## **DW-MAX Audio Setup**

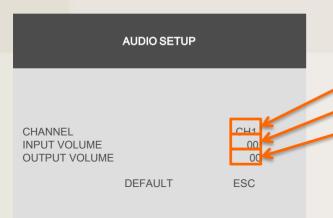

If you select a channel, the audio of the selected channel is recorded.

- (1) CHANNEL: By selecting a channel, you can set audio recording ON/OFF.
- (2) INPUT VOLUME: Volume setup for microphone
- (3) OUTPUT VOLUME: Volume setup for speaker